*Среднее арифметическое нечётных элементов массива*

```
import random
def filleven(x):
 for i in range(len(x)):
   x[i]=random.randint(-100,100)
def getevensum(x):
  sum=0
 sum1=0for i in range(len(x)):
  if x[i]%2==1:
    sum1+=x[i]
    sum+=1
  print(sum1/sum)
mass=[1,5,7,3,4,5]
filleven(mass)
print(mass)
getevensum(mass)
```
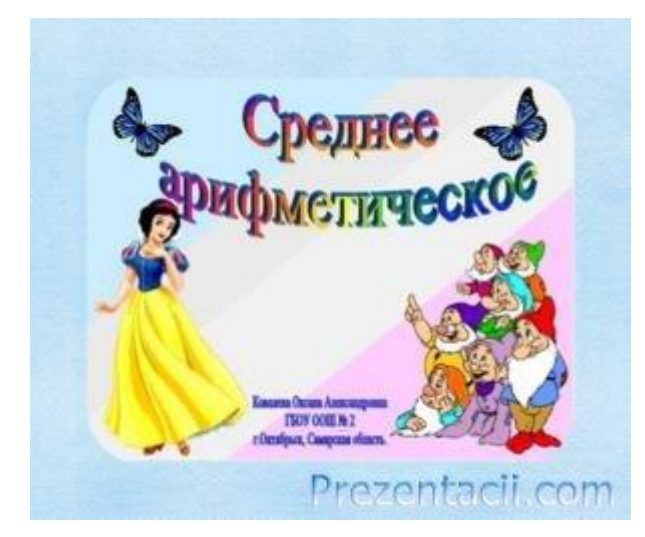